# **Documentations - Tâche #17383**

Scénario # 17205 (Terminé (Sprint)): Documenter le module Zéphir 2.6.0

# **Documenter la procédure de sauvegarde restauration d'un zephir 2.5.2 à un 2.6.0**

04/10/2016 16:08 - Thierry Bertrand

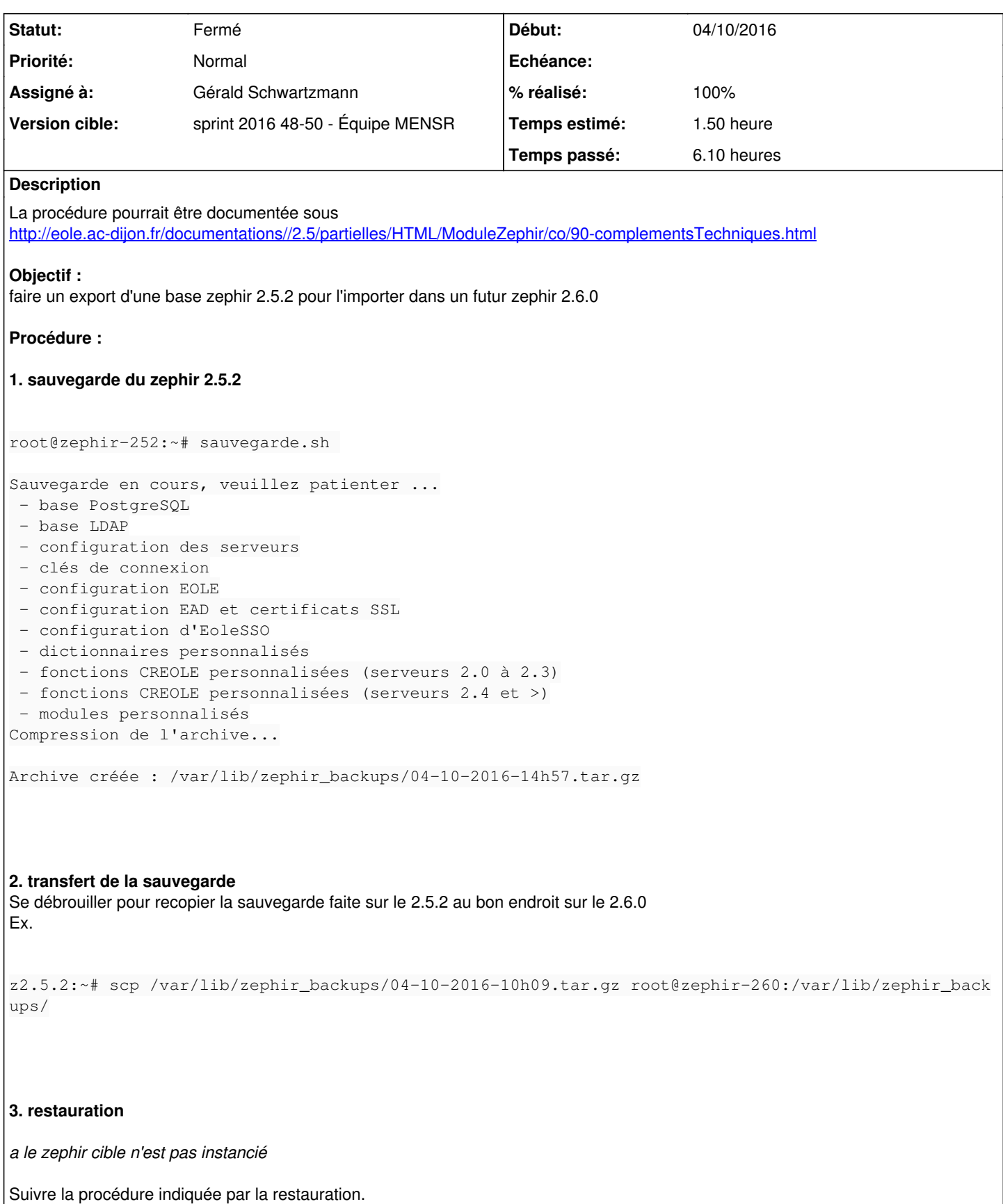

```
root@zephir:~# /usr/share/eole/restauration.sh
Le serveur doit être instancié pour permettre la restauration.
Si besoin, récupérer le fichier config.eol dans l'archive à restaurer :
# cd /var/lib/zephir_backups
# tar -xzf <nom_archive>.tar.gz
# cd <nom_archive> && tar -xf etc_eole.tar
# cp config.eol /etc/eole/
cd /root && rm -rf /var/lib/zephir_backups/<nom_archive>
Valider la configuration avec gen_config, puis lancer instance
Poursuivre avec la procédure à suivre. 
b le zephir cible est déjà instancié
Lancer restauration.sh et choisir la sauvegarde à réimporter.
root@zephir-dev:~# restauration.sh 
     Utilitaire de restauration Zéphir
!! Attention : toutes les modifications effectuées
    après la sauvegarde restaurée seront perdues !!
Liste des sauvegardes présentes :
04-10-2016-10h09
Sauvegarde à restaurer (rien pour sortir): 04-10-2016-10h09root@zephir-dev:~# 04-10-2016-10h09
Arrêt du service Zéphir...
Décompression en cours...
Attention, La sauvegarde provient d'un serveur Zéphir 2.5.2
Restaurer les données (o/n) ? o
Vérification des données...
Restaurer la base de données (o/n) ? o
  - base PostgreSQL
  - initialisation de la base
  - injection des données
  - régénération du mot de passe
  - mise à jour du schéma de la base
  - base LDAP
  - configuration des serveurs
  - dictionnaires personnalisés
  - modules personnalisés
  - configuration EAD
  - certificats SSL
  - configuration EoleSSO
  - configuration EOLE
Voulez vous appliquer les adaptations faites sur la version 2.5.2
(patchs, dictionnaires et templates locaux du serveur Zéphir)
Attention, ces modifications peuvent être non fonctionnelles sur Zéphir 2.6.0
Restaurer les données (o/n) ? o
La configuration présente avant restauration a été copiée sous /etc/eole/config.old
Pour reprendre cette version, copier ce fichier sur /etc/eole/config.eol
```
Lancez gen\_config pour migrer la configuration (2.5.2) restaurée Puis Utilisez la commande 'instance' sans écraser la base de données Système restauré Il est alors nécessaire de réinstancier le zephir en prenant garde à ne pas écraser les bases. root@zephir-dev:~# instance -------------------------------------------------------------------------------------------------- -------------------------------- Début de configuration -------------------------------------------------------------------------------------------------- -------------------------------- ... ... Voulez vous re-générer l'annuaire LDAP (attention, cela detruira l'existant !) ? [oui/non] [non] : non Start Systemd service slapd [ OK ] run-parts: executing /usr/share/eole/posttemplate/03-mail instance run-parts: executing /usr/share/eole/posttemplate/10-conf-zephir instance Start Systemd service postgresql [ OK ] ## Regénération des mots de passe ## Voulez-vous re-créer les utilisateurs et données de base (attention toutes les données actuelles s eront perdues) ? [oui/non] [non] : non **Demandes liées:** Lié à Documentations - Tâche #17207: Corriger la procédure de migration de Zé... **Fermé 22/09/2016**

# **Historique**

#### **#1 - 25/11/2016 23:02 - Joël Cuissinat**

- *Tracker changé de Proposition Scénario à Tâche*
- *Début mis à 04/10/2016*
- *Temps estimé mis à 2.50 h*
- *Tâche parente mis à #18091*
- *Restant à faire (heures) mis à 2.5*

# **#2 - 25/11/2016 23:03 - Joël Cuissinat**

*- Lié à Tâche #17207: Corriger la procédure de migration de Zéphir (restauration.sh) ajouté*

#### **#3 - 30/11/2016 12:36 - Gérald Schwartzmann**

*- Statut changé de Nouveau à En cours*

# **#4 - 30/11/2016 12:36 - Gérald Schwartzmann**

*- Assigné à mis à Gérald Schwartzmann*

#### **#5 - 30/11/2016 16:22 - Gérald Schwartzmann**

Les pages<http://eole.ac-dijon.fr/documentations/2.6/partielles/beta/ModuleZephir/co/90-Sauvegarde-restauration.html>et <http://eole.ac-dijon.fr/documentations/2.6/partielles/beta/ModuleZephir/co/40-migrationZephir.html> seront à modifier du au changement de comportement en 2.6 :

- En cas de migration par installation/restauration de Zéphir, préciser que Zéphir doit être instancié avant de lancer la restauration
- Indiquer comment récupérer le fichier config.eol dans l'archive si besoin

# **#6 - 30/11/2016 16:34 - Gérald Schwartzmann**

Information donnée par le concepteur ^^ : <https://dev-eole.ac-dijon.fr/projects/conf-zephir/repository/revisions/master/entry/eole/restauration.sh>

#### **#7 - 02/12/2016 17:21 - Gérald Schwartzmann**

*- Tâche parente changé de #18091 à #17205*

#### **#8 - 02/12/2016 17:22 - Gérald Schwartzmann**

- *Temps estimé changé de 2.50 h à 1.50 h*
- *Restant à faire (heures) changé de 2.5 à 1.5*

#### **#9 - 06/12/2016 17:18 - Gérald Schwartzmann**

*- % réalisé changé de 0 à 30*

La page migration est maintenant un lien à jour vers la doc de migration : les 2 pages font donc références au même item scenari <http://eole.ac-dijon.fr/documentations/2.6/partielles/beta/ModuleZephir/co/40-migrationZephir.html> <http://eole.ac-dijon.fr/documentations/2.6/partielles/beta/MigrationVersEOLE26/co/40-migrationZephir.html>

#### **#10 - 09/12/2016 11:56 - Gérald Schwartzmann**

<http://eole.ac-dijon.fr/documentations/2.5/partielles/beta/ModuleZephir/co/40-migrationZephir.html>

Ajout de la page migration vers Zéphir 2.6

#### **#11 - 12/12/2016 11:20 - Gérald Schwartzmann**

- *% réalisé changé de 30 à 60*
- *Restant à faire (heures) changé de 1.5 à 1.0*

### **#12 - 12/12/2016 16:32 - Gérald Schwartzmann**

- *% réalisé changé de 60 à 100*
- *Restant à faire (heures) changé de 1.0 à 0.5*

#### **#13 - 13/12/2016 09:44 - Scrum Master**

*- Statut changé de En cours à Résolu*

## **#14 - 14/12/2016 14:34 - Fabrice Barconnière**

- *Statut changé de Résolu à En cours*
- *% réalisé changé de 100 à 90*

# <http://eole.ac-dijon.fr/documentations/2.6/partielles/beta/ModuleZephir/co/90-Sauvegarde-restauration.html>

- Rendre plus claire la phrase **Récupérer l'archive de sauvegarde soit depuis l'ancien serveur Zéphir soit depuis la sauvegarde des archives**
- la dernière phrase **Il est alors nécessaire de réinstancier le serveur Zéphir en écrasant les bases malgré ce que dit le script** est fausse. Il ne faut pas écraser las bases.

Page de migration vers 2.6 OK.

# **#15 - 14/12/2016 14:43 - Gérald Schwartzmann**

- *Statut changé de En cours à Résolu*
- *% réalisé changé de 90 à 100*

# **#16 - 14/12/2016 15:58 - Fabrice Barconnière**

*- Restant à faire (heures) changé de 0.5 à 0.0*

Re-relecture OK

# **#17 - 14/12/2016 16:04 - Fabrice Barconnière**

*- Statut changé de Résolu à Fermé*